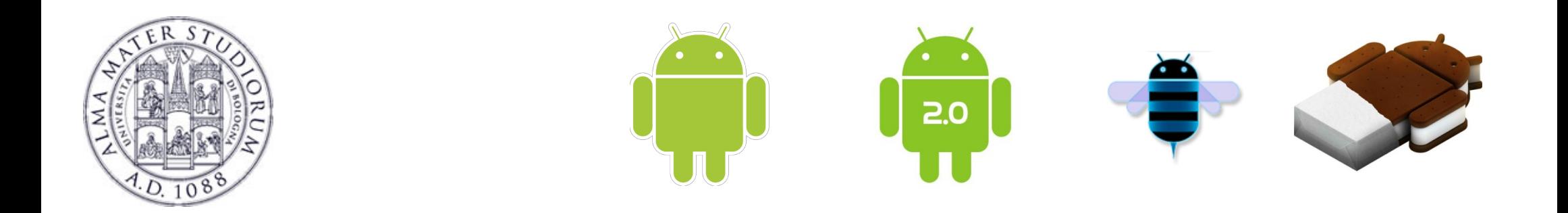

# **Programming with Android: Activities and Fragments**

# **Luca Bedogni**

**Dipartimento di Informatica: Scienza e Ingegneria**

**Università di Bologna**

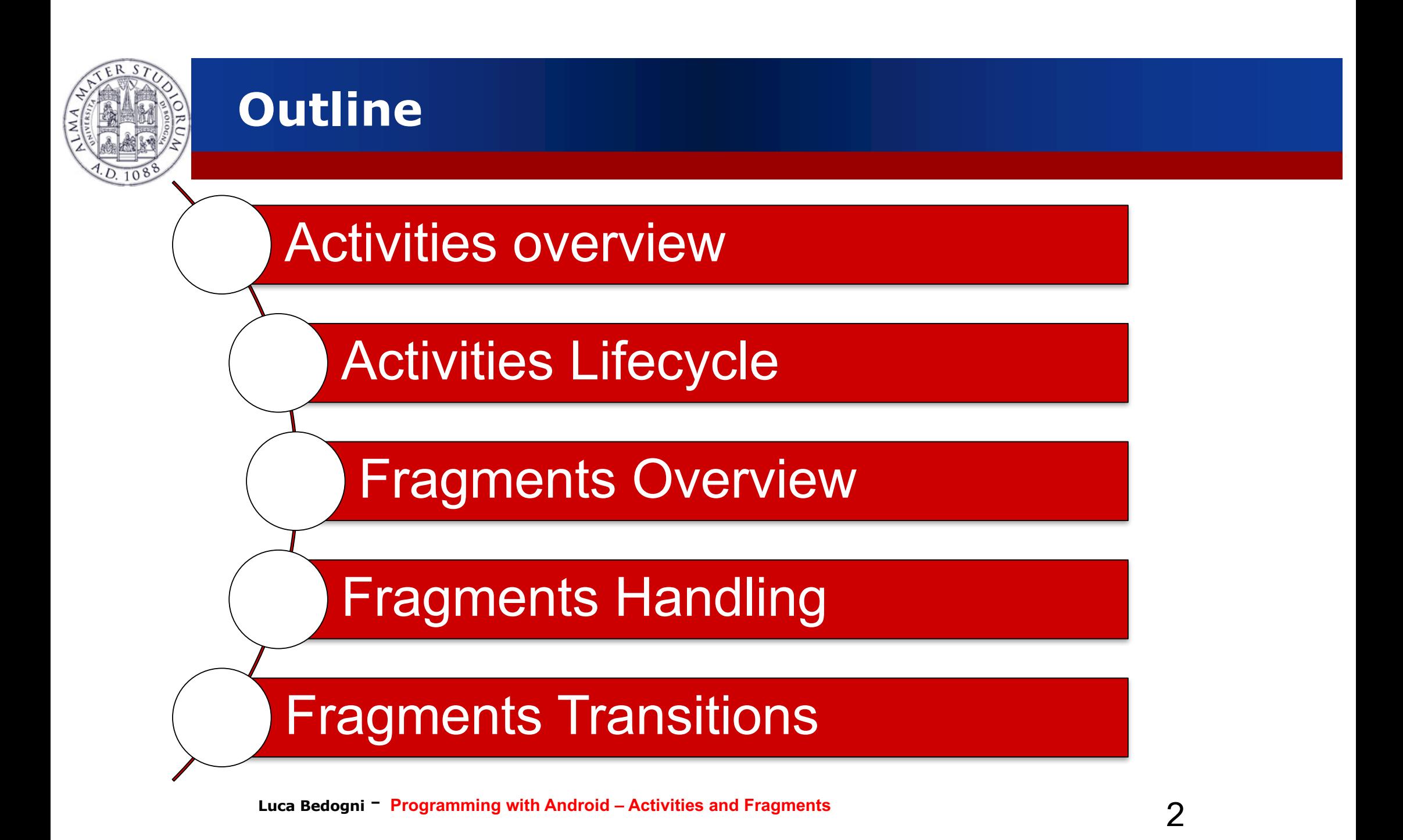

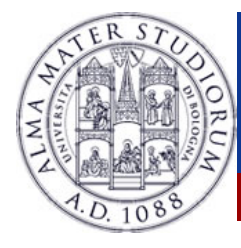

# **Activity**

- $\triangleright$  What is started by the device
- $\triangleright$  It contains the application's informations
- Has methods to answer certain events
- $\triangleright$  An application could be composed of multiple activities
- $\triangleright$  We call activity a screen state
- $\triangleright$  Android maintains a stack of activities

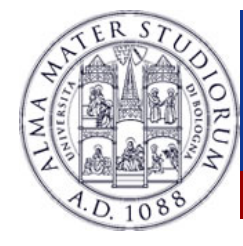

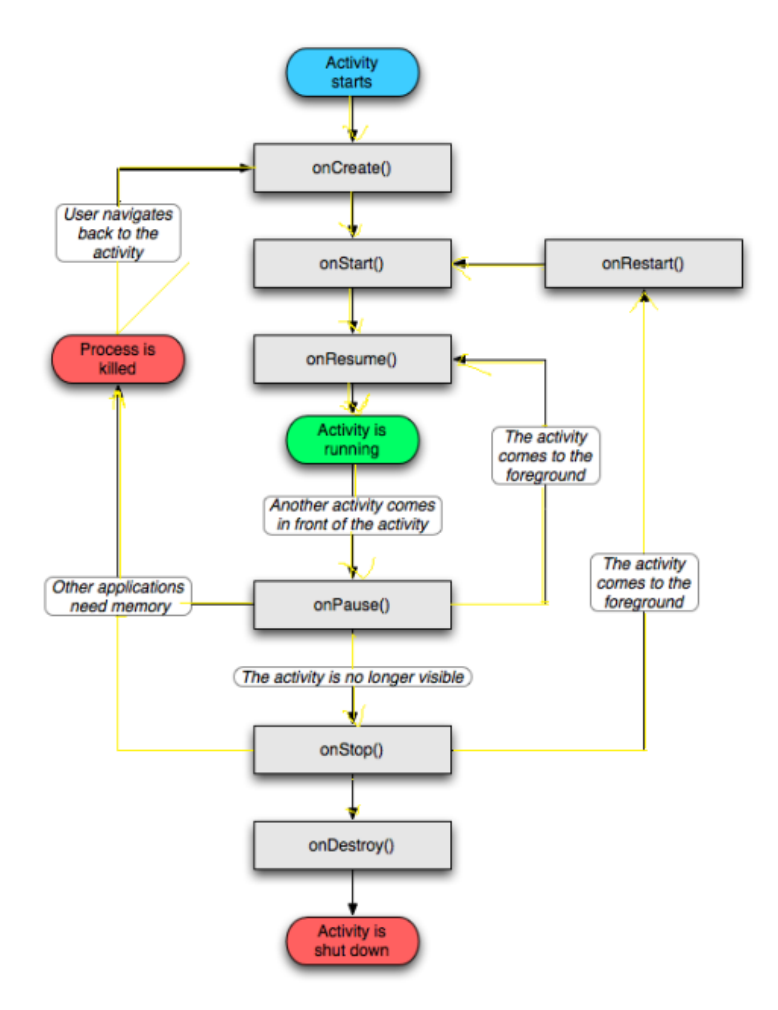

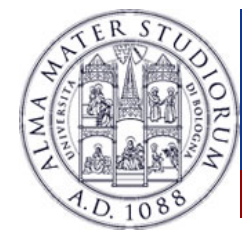

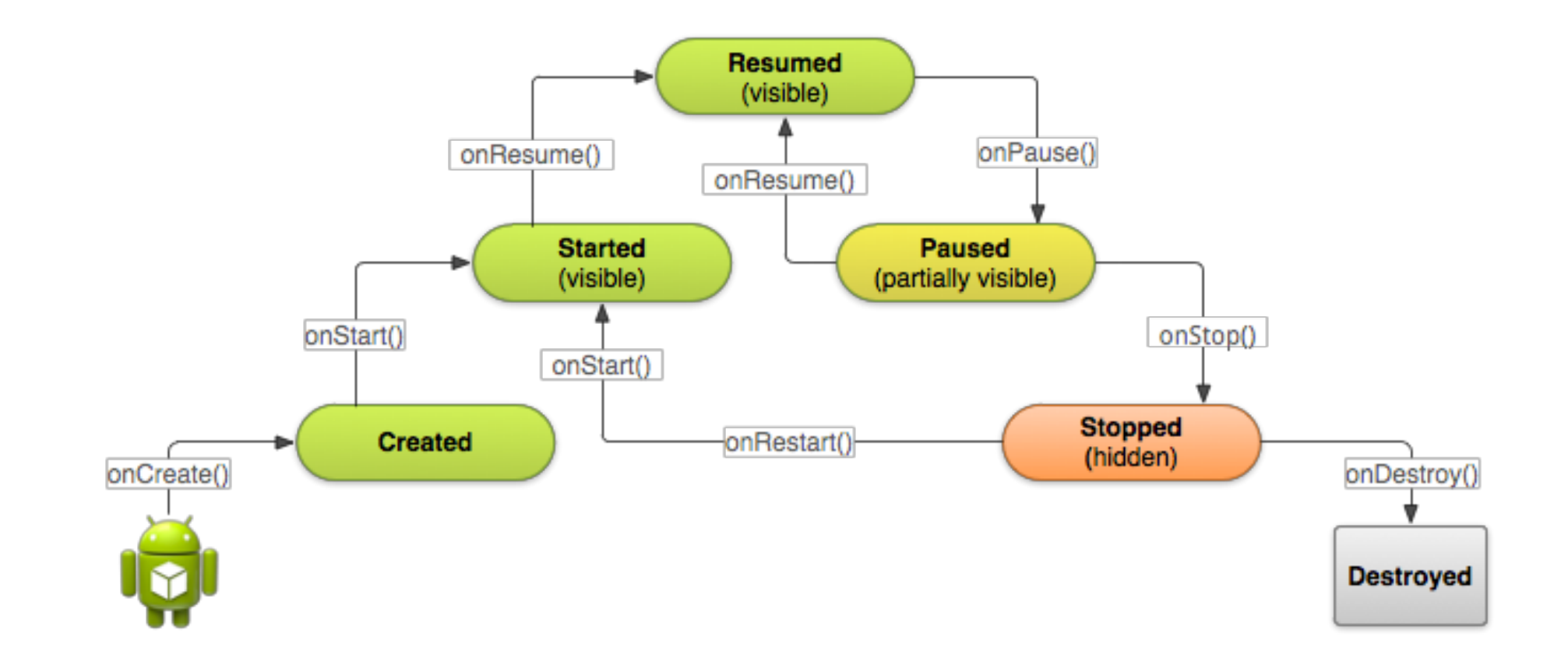

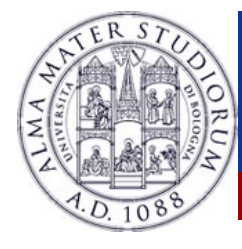

# **Activities**

- <sup>Ø</sup> Need to implement every single method? No!
	- It depends on the application complexity
- <sup>Ø</sup> Why is it important to understand the activity lifecycle?
	- $\triangleright$  So your application does not crash (or do "funny" things) while the user is running something else on the smartphone
	- <sup>Ø</sup> So your application does not consume unnecessary resources
	- $\ge$  So the user can safely stop your application and return to it later

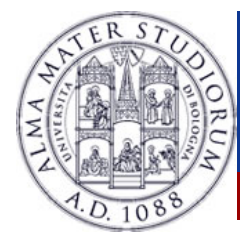

### **Activities states**

- <sup>Ø</sup> Resumed
	- $\triangleright$  The activity is in the foreground, and the user can interact.
- <sup>Ø</sup> Paused
	- $\triangleright$  The activity is partially overlayed by another activity. Cannot execute any code nor receive inputs.
- <sup>Ø</sup> Stopped
	- $\triangleright$  Activity is hidden, in the background. It cannot execute any code.

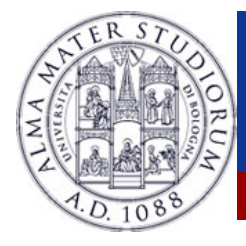

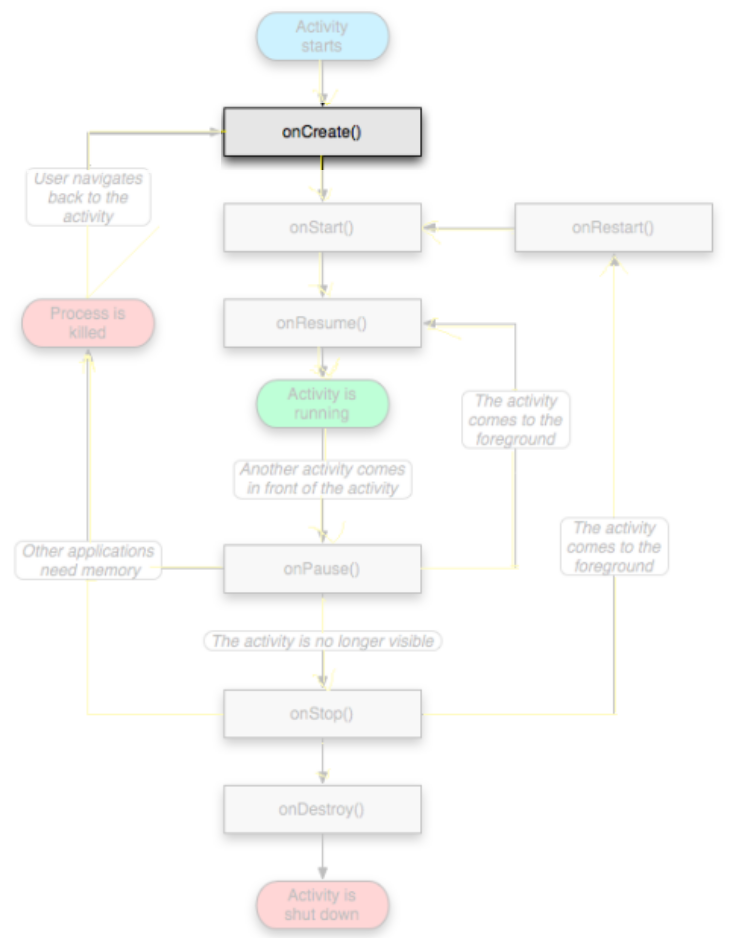

# <sup>Ø</sup> OnCreate()

- $\triangleright$  Called when the activity is created
- $\rightarrow$  Should contain the initialization operations
- **Exagger Has a Bundle parameter**
- <sup>Ø</sup> If onCreate() terminates, it calls onStart()

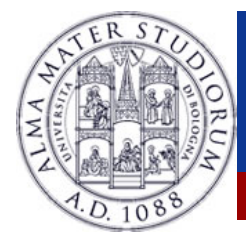

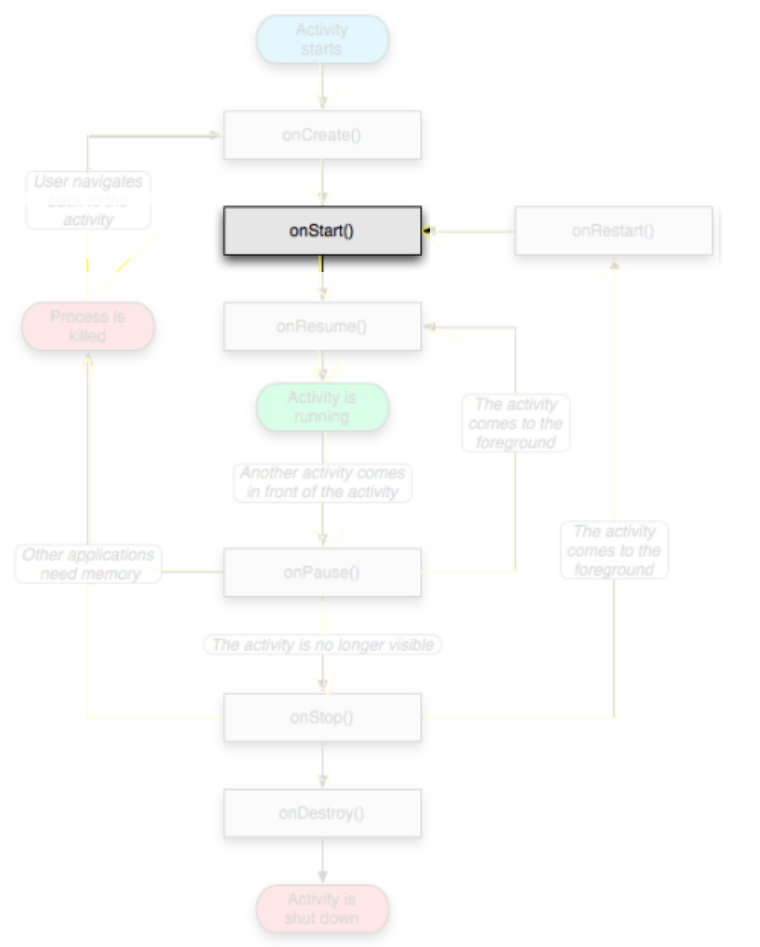

# <sup>Ø</sup> OnStart()

- $\triangleright$  Called when onCreate() terminates
- $\triangleright$  Called right before it is visible to user
- $\triangleright$  If it has the focus, then onResume() is called
- $\triangleright$  If not, onStop() is called

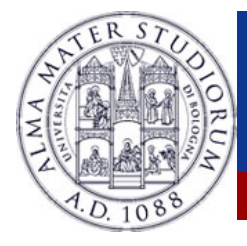

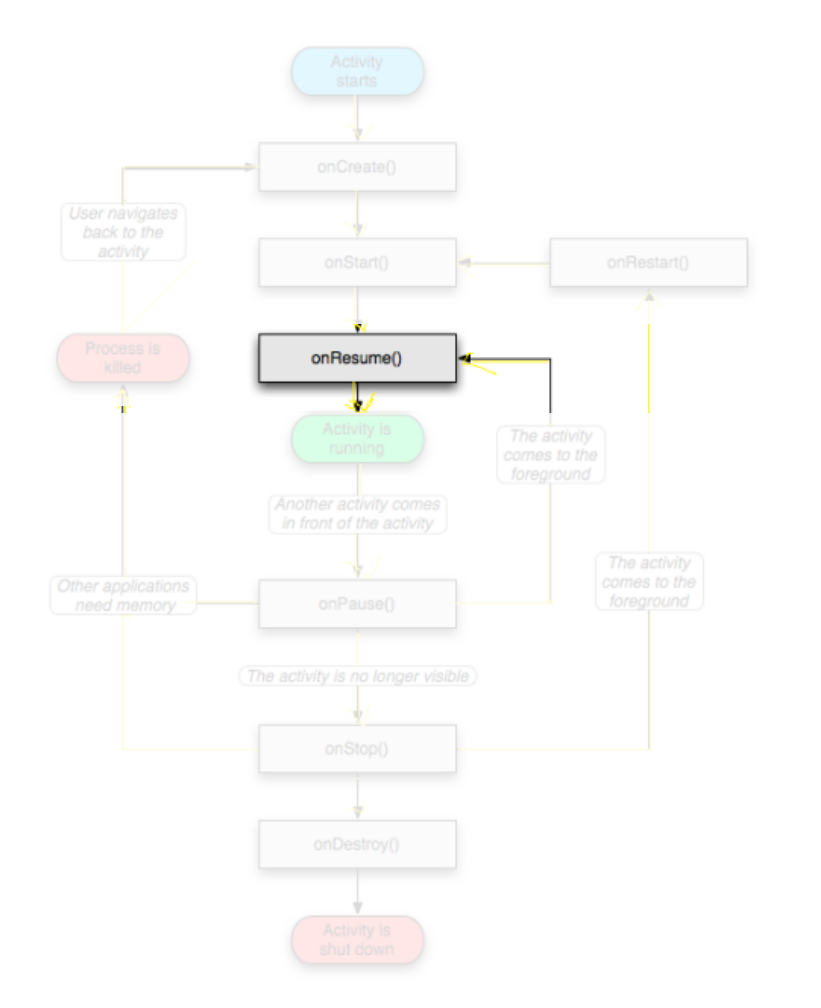

### <sup>Ø</sup> OnResume()

- $\triangleright$  Called when the activity is ready to get input from users
- $\triangleright$  Called when the activity is resumed too
- $\triangleright$  If it succesfully terminates, then the Activity is RUNNING

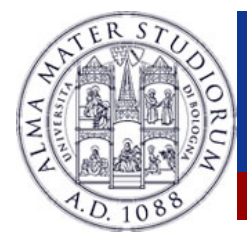

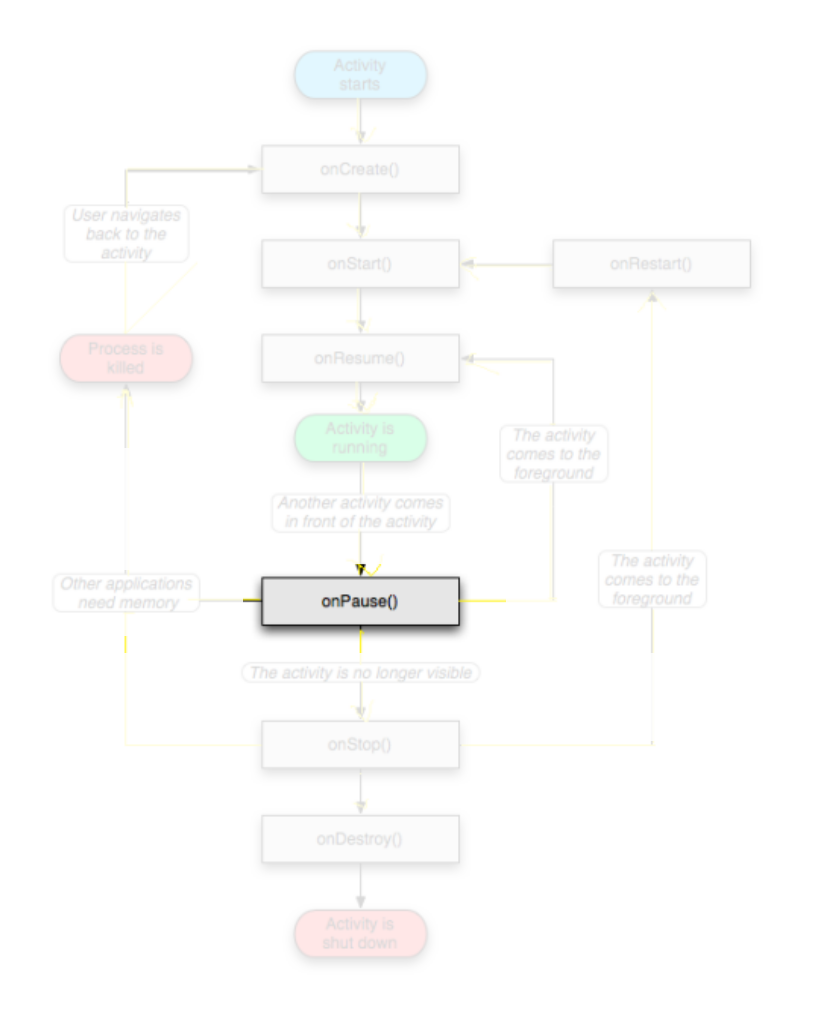

## <sup>Ø</sup> OnPause()

- $\triangleright$  Called when another activity comes to the foreground, or when someone presses back
- $\triangleright$  Commit unsaved changes to persistent data
- $\triangleright$  Stop cpu-consuming processes
- $\triangleright$  Make it fast

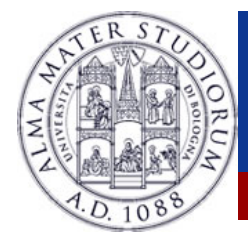

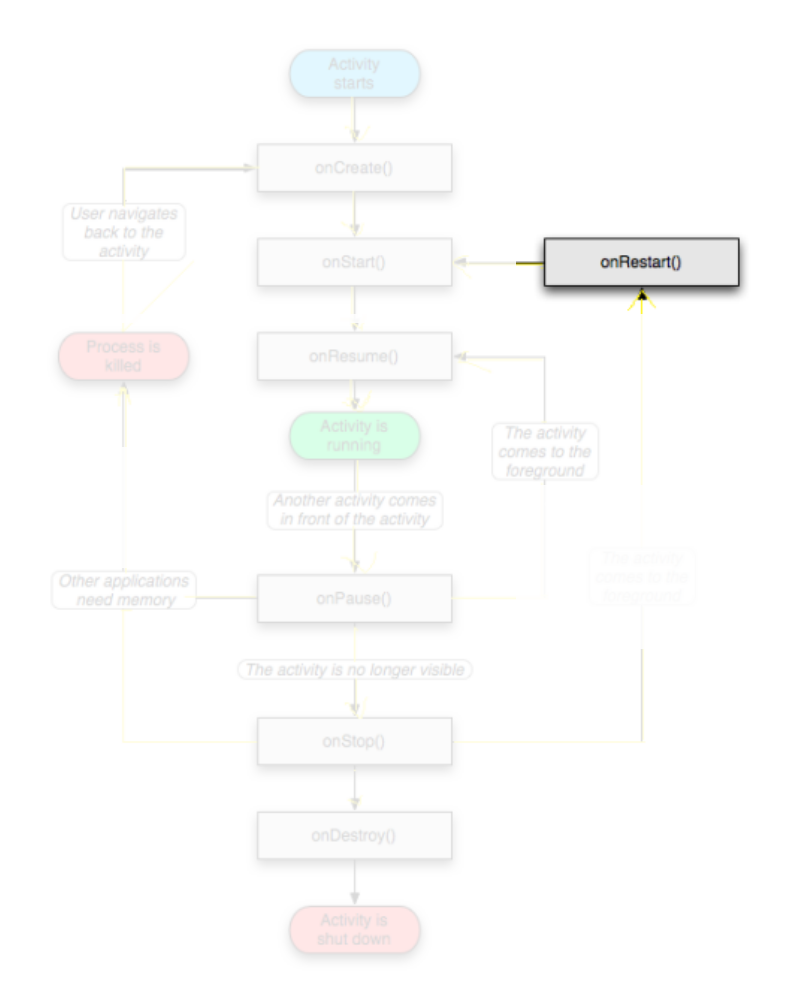

### <sup>Ø</sup> OnRestart()

- $\triangleright$  Similar to onCreate()
- $\triangleright$  We have an activity that was previously stopped

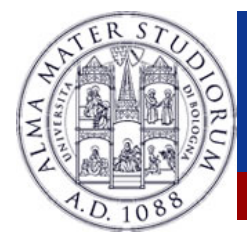

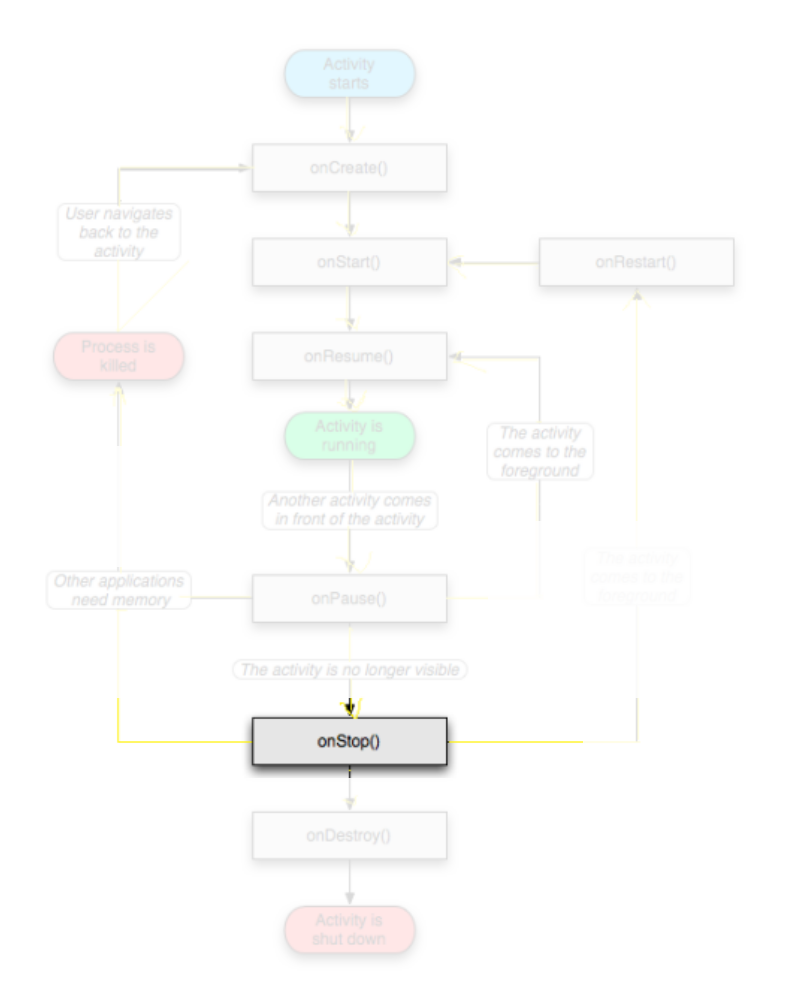

# <sup>Ø</sup> OnStop()

- $\triangleright$  Activity is no longer visible to the user
- $\triangleright$  Could be called because:
	- $\frac{1}{2}$  the activity is about to be destroyed
	- $\lambda$  another activity comes to the foreground

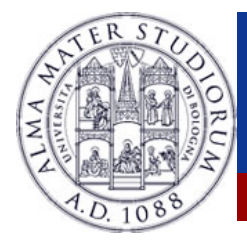

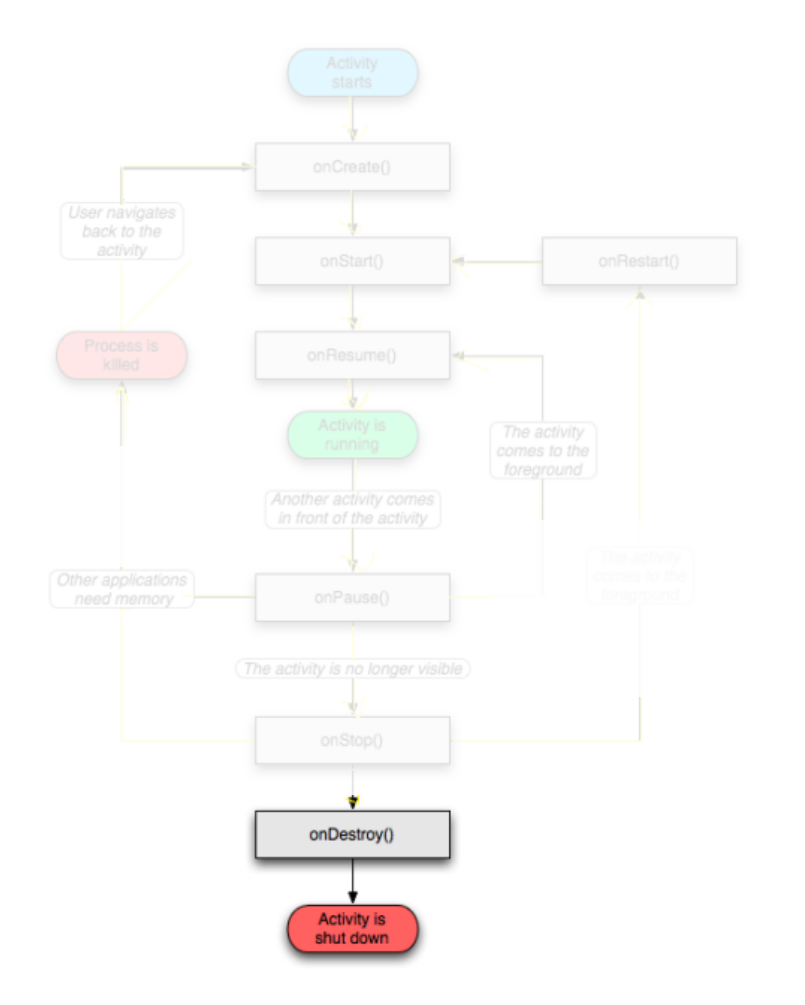

# <sup>Ø</sup> OnDestroy()

- $\triangleright$  The activity is about to be destroyed
- **Example 2 Could happen because:**
- $\triangleright$  The systems need some stack space
	- Someone called finish() method on this activity
	- $\triangleright$  Could check with is Finishing()

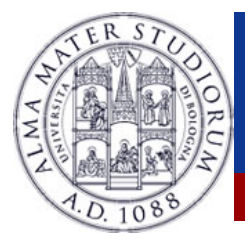

# **Activity loops**

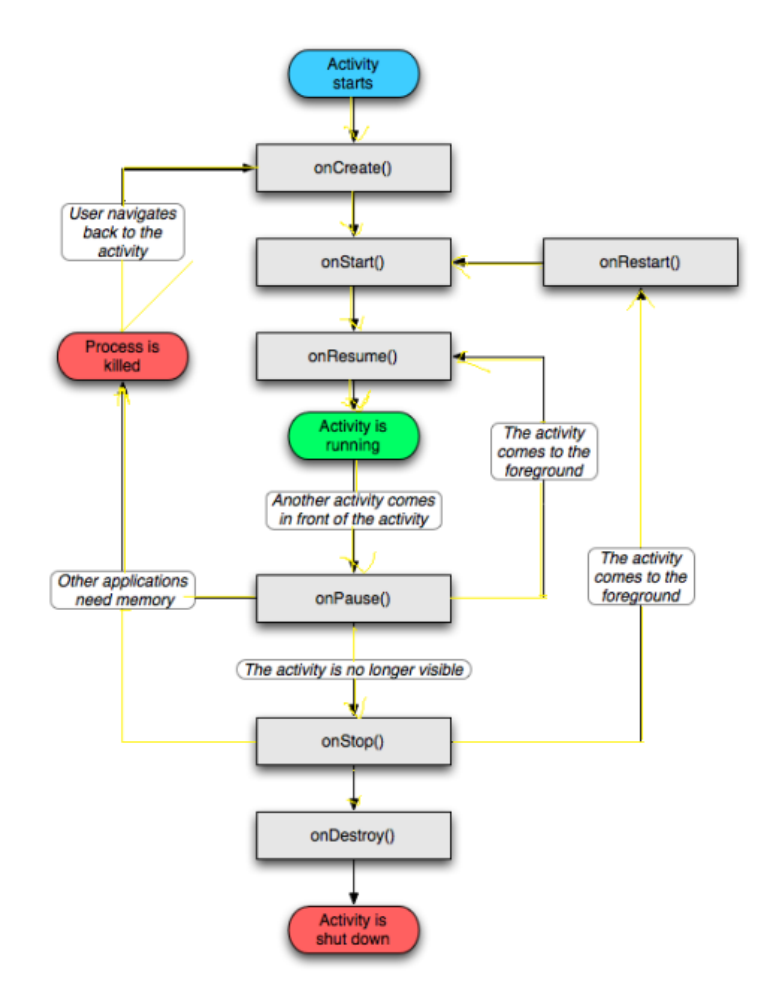

> Mainly 3 different loops

#### <sup>Ø</sup> **Entire lifetime**

- $\triangleright$  Between onCreate() and onDestroy().
- $\triangleright$  Setup of global state in onCreate()
- $\triangleright$  Release remaining resources in onDestroy()

#### <sup>Ø</sup> **Visible lifetime**

- $\triangleright$  Between onStart() and onStop().
- $\sim$  Maintain resources that has to be shown to the user.

#### <sup>Ø</sup> **Foreground lifetime**

- $\triangleright$  Between onResume() and onPause().
- $\triangleright$  Code should be light.

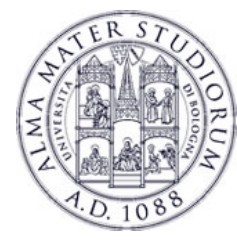

### **Activities in the manifest**

### Declare them before running them

```
<activity android:name=".MainActivity" android:label="@string/app_name">
    <intent-filter>
        <action android:name="android.intent.action.MAIN" />
```
<category android:name="android.intent.category.LAUNCHER" />

</intent-filter>

</activity>

### Why "MAIN" and "LAUNCHER"? **To show the application in the menu**

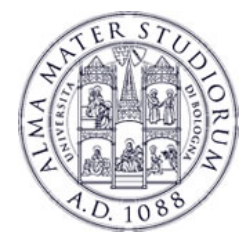

### **Recreating Activities**

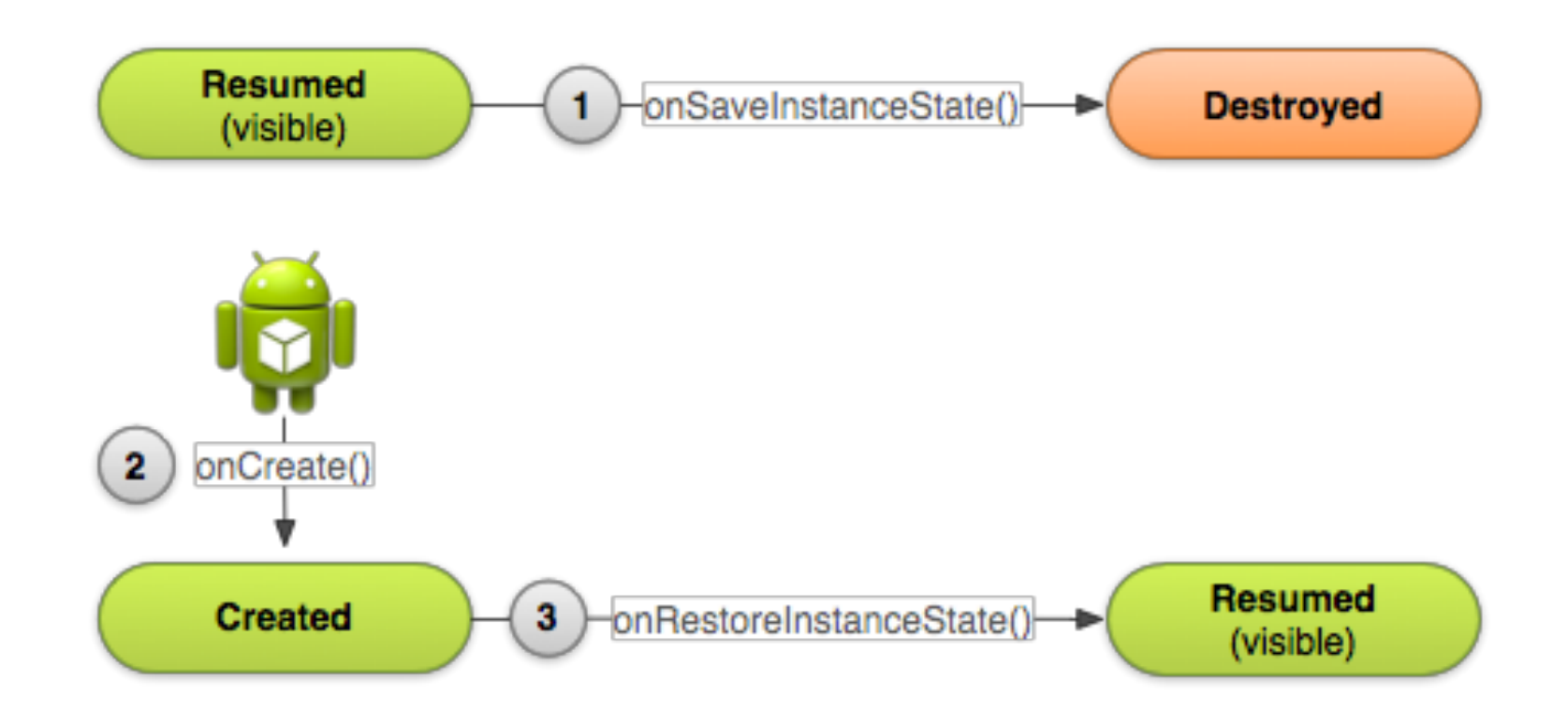

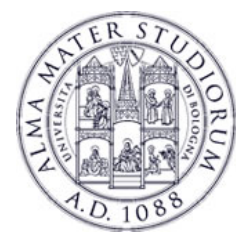

# **Recreating Activities**

- <sup>Ø</sup> Android keeps the state of each view
	- **EXED:** Remember to assign unique Ids to them
	- $\triangleright$  So, no code is needed for the "basic" behavior
- $\triangleright$  What if I want to save more data?
	- <sup>Ø</sup> Override onSaveInstanceState() and onRestoreInstanceState()

```
static final String STATE SCORE = "playerScore";
@Override
public void onSaveInstanceState(Bundle savedInstanceState) {
       super.onSaveInstanceState(savedInstanceState);
       savedInstanceState.putInt(STATE_SCORE, mCurrentScore);
}
```
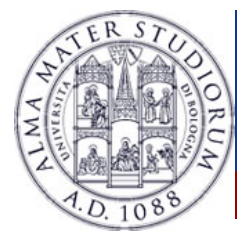

### **Recreating Activities**

@Override

```
protected void onCreate(Bundle savedInstanceState) {
    super.onCreate(savedInstanceState); // Always call the superclass first
       if (savedInstanceState != null) {
        // Restore value of members from saved state
        mCurrentScore = savedInstanceState.getInt(STATE_SCORE);
    } else {
        // Probably initialize members with default values for a new instance
    }
}
public void onRestoreInstanceState(Bundle savedInstanceState) {
    super.onRestoreInstanceState(savedInstanceState);
    mCurrentScore = savedInstanceState.getInt(STATE_SCORE);
```
}

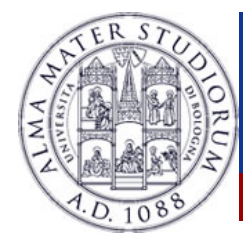

# **Activity: Conclusions**

- $\triangleright$  Activities should be declared in the Manifest
- $\triangleright$  Extend the Activity class
- **Code wisely** 
	- Put your code in the right place
	- $\triangleright$  Optimize it
	- Test even on low-end devices

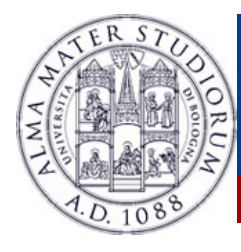

### **Android: Application Case Study**

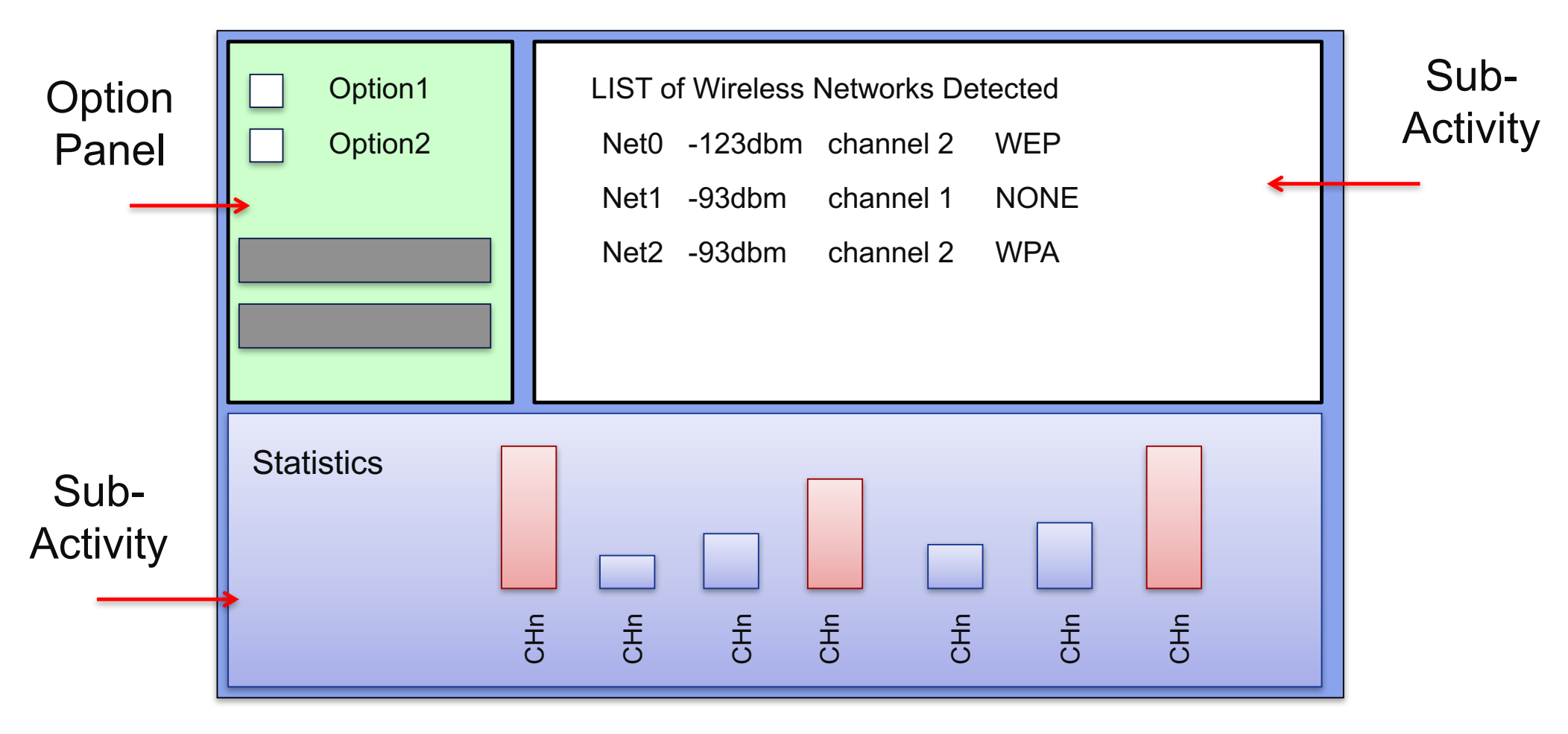

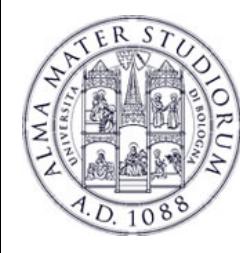

# **Android: Fragments**

**Fragment**  $\rightarrow$  A portion of the user interface in an Activity.

Introduced from **Android 3.0** (API Level 11)

Basically, a Fragment is a modular section of an Activity.

DESIGN PHILOSOPHY

**Structure** an Activity as a collection of Fragments.

Ø**Reuse** a Fragment on different Activities …

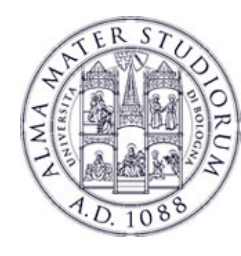

# **Android: Fragments Design Philosophy**

**EXAMPLE**: Structuring an Application using multiple Activities.

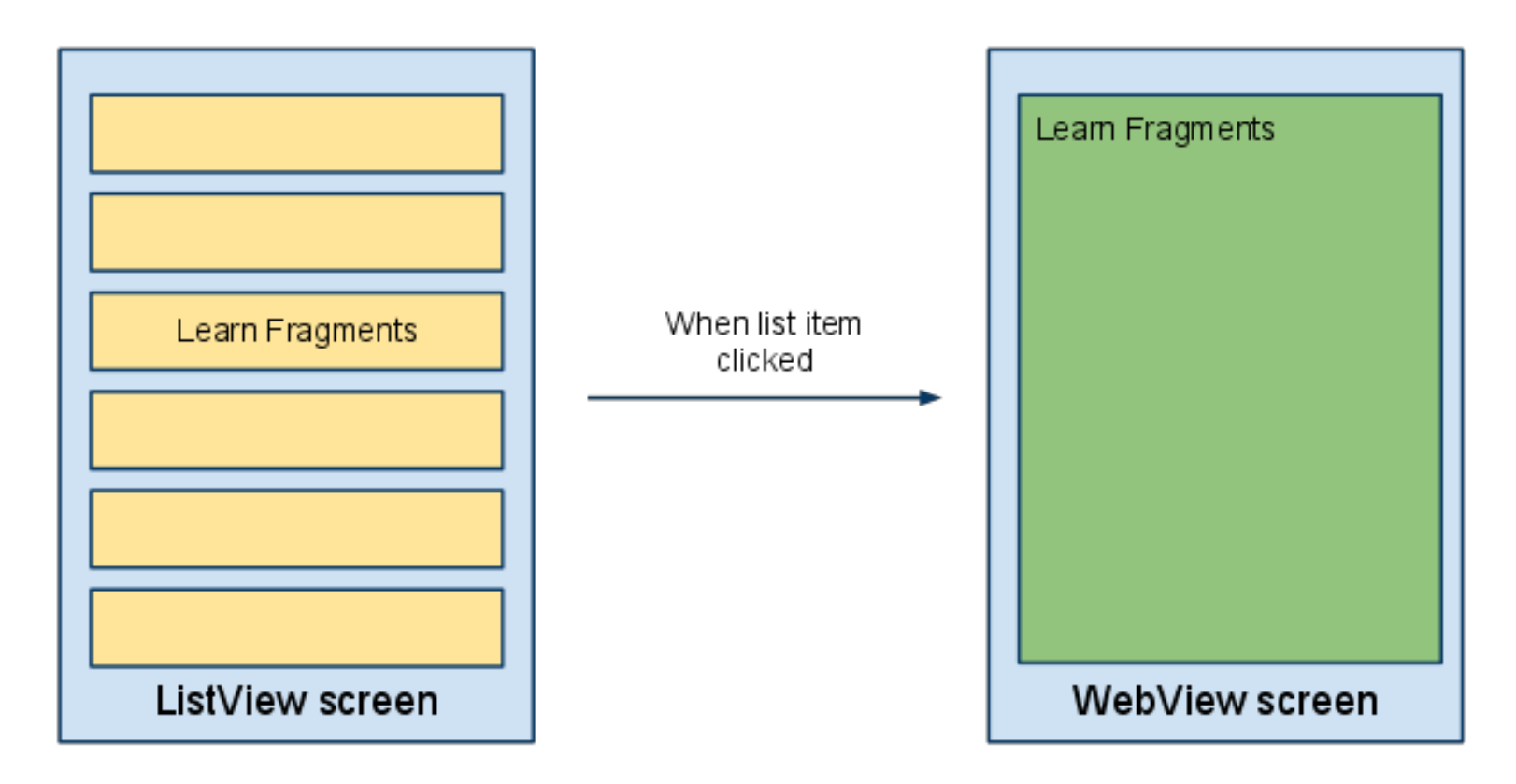

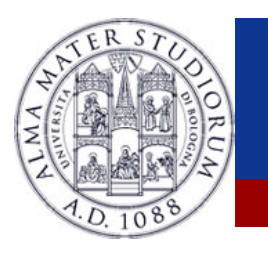

# **Android: Fragments Design Philosophy**

**EXAMPLE:** Structuring an Application using 1 Activity and 2 Fragments.

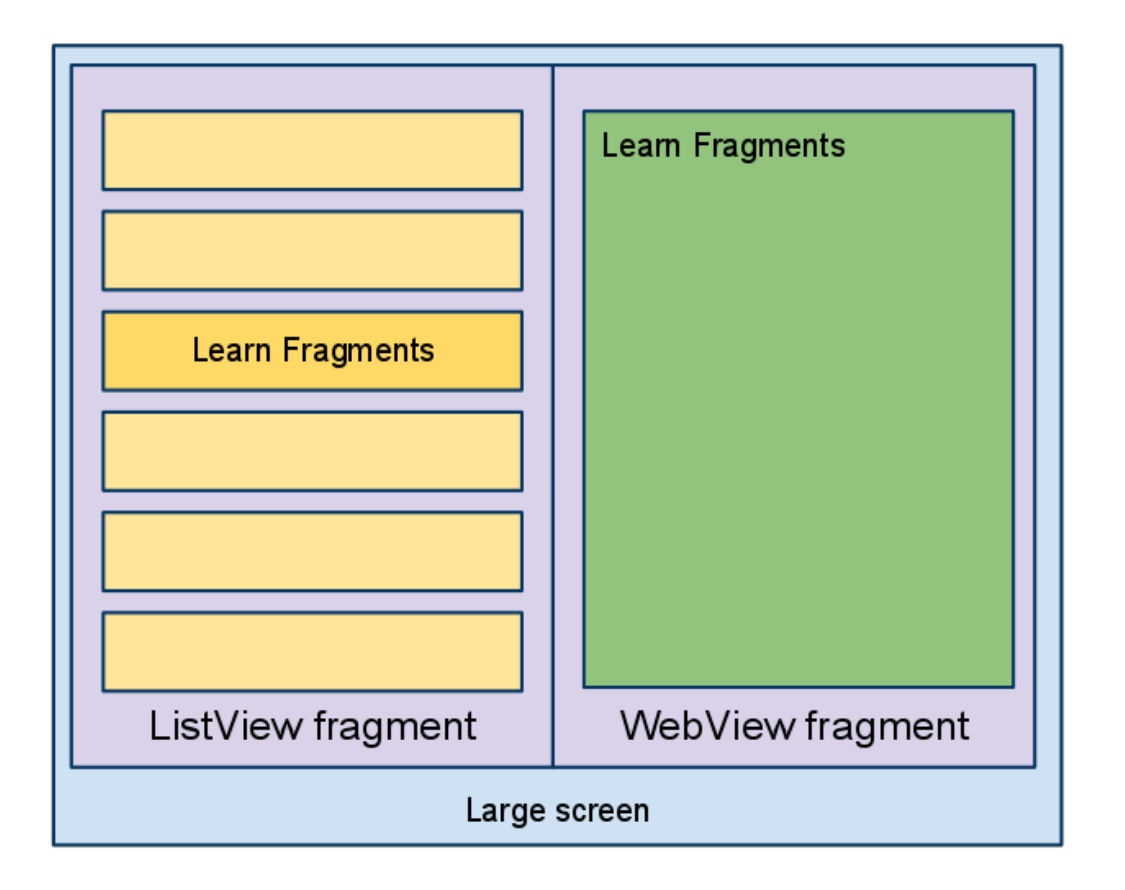

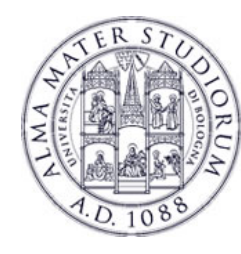

#### **EXAMPLE**: Using Fragments on Different Devices (Smartphone/Tab)

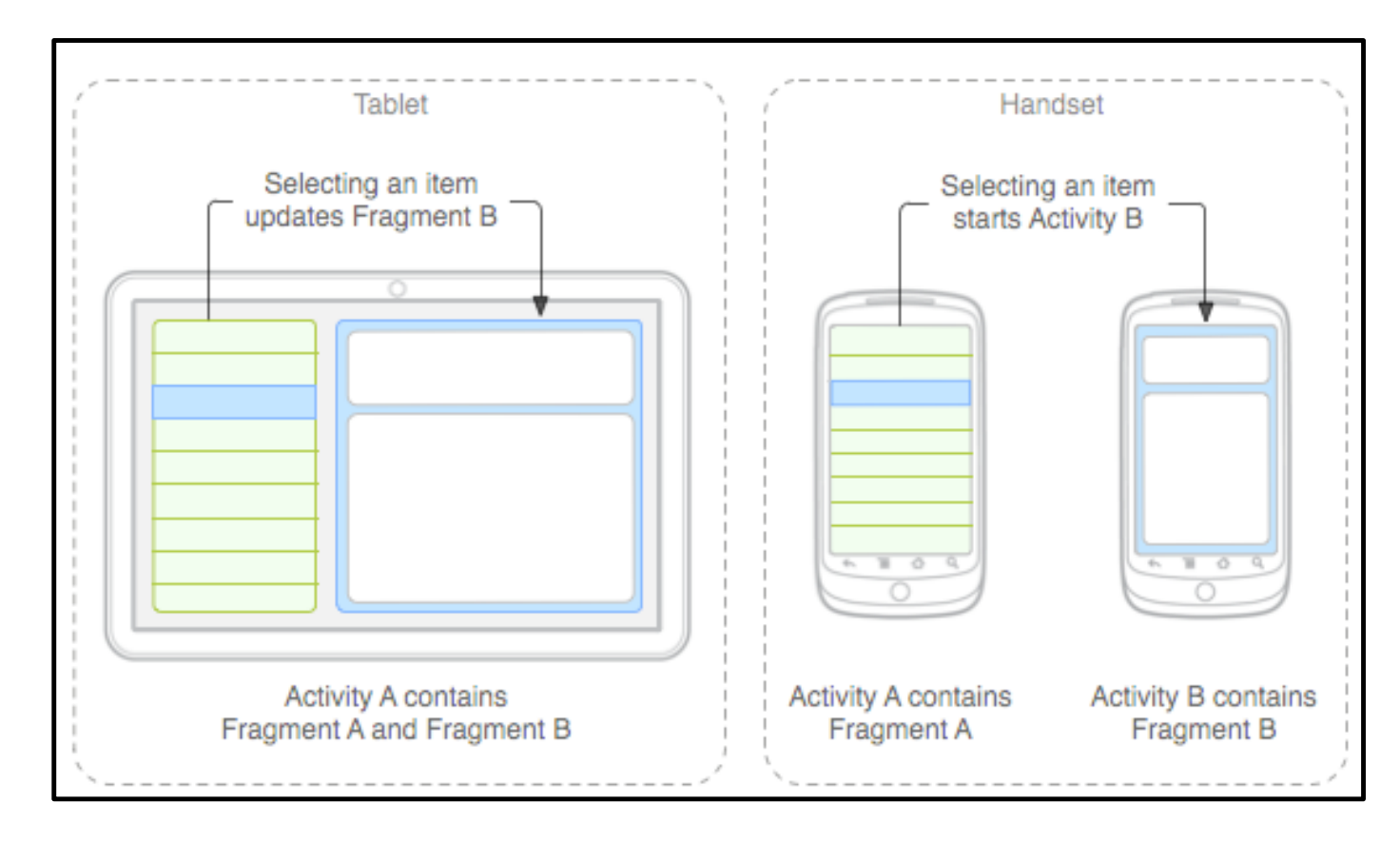

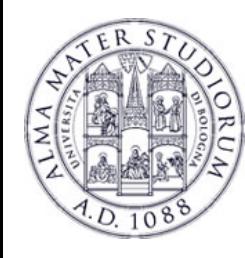

### **Android: Fragment Creation**

To define a new Fragment  $\rightarrow$  create a subclass of Fragment.

public class MyFragment extends Fragment { …}

PROPERTY of a Fragment:

- Ø Has its own **lifecycle** (partially connected with the Activity lifecyle)
- Ø Has its own **layout** (or may have)
- Ø Can receive its own **input events**
- $\triangleright$  Can be added or removed while the Activity is running.

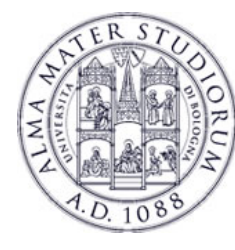

# **Android: Adding a Fragment to the UI**

### Specify layout properties for the Fragment as it was a View.

```
<?xml version="1.0" encoding="utf-8"?>
<LinearLayout xmlns:android="http://schemas.android.com/apk/res/android"
  android:layout_width="fill_parent"
  android:layout_height="fill_parent"
  android:orientation="horizontal" >
 <fragment android:name="it.cs.android30.FragmentOne"
    android:id="@+id/f1"
    android:layout_width="wrap_content"
    android:layout_height="fill_parent"
    /<fragment android:name="it.cs.android30.FragmentTwo"
    android:id="@+id/f2"
    android:layout_width="wrap_content"
    android:layout_height="fill_parent"
   /> 
</LinearLayout>
```
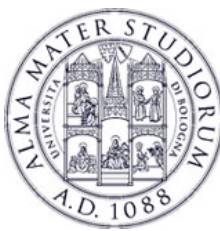

### **Android: Fragment Lifecycle**

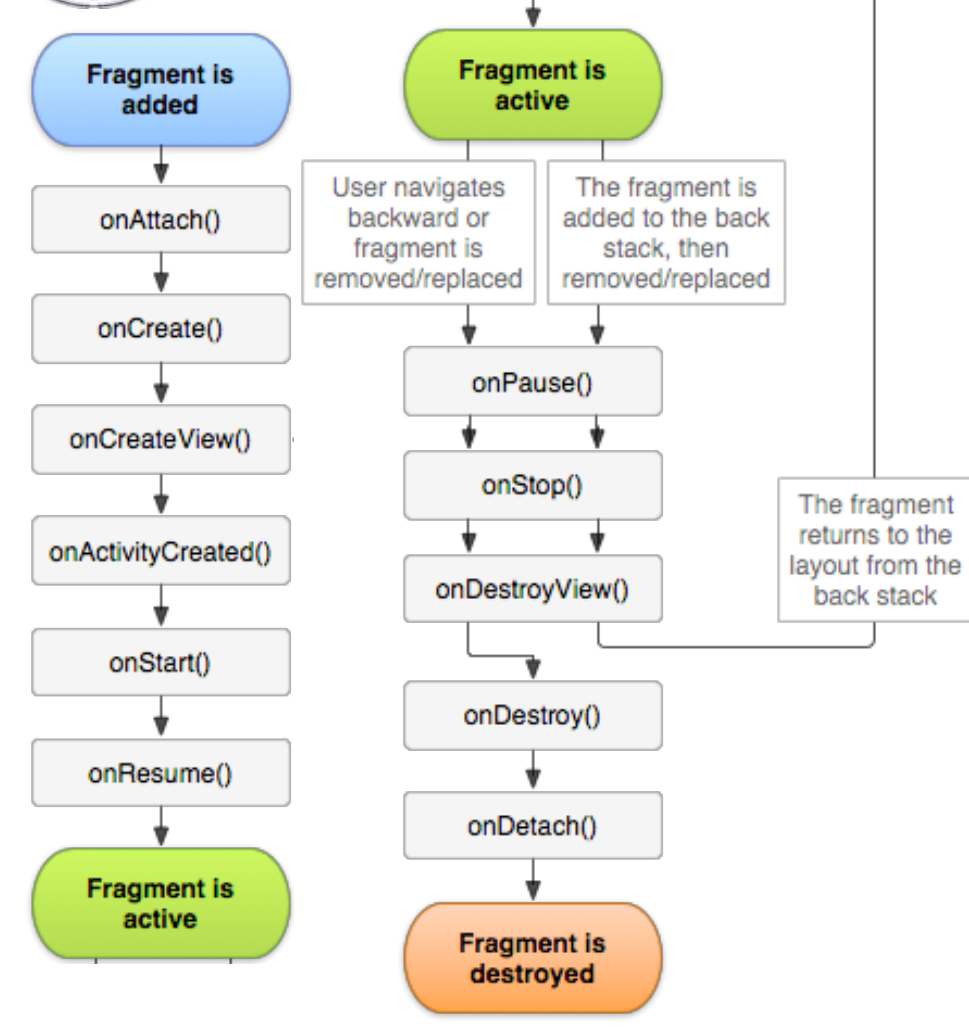

Several **callback methods** to handle various stages of a Fragment lifecycle:

**onCreate**()  $\rightarrow$  called when creating the Fragment.

**onCreateView()**  $\rightarrow$  called when it is time for the Fragment to draw the user interface the first time.

**onPause**()  $\rightarrow$  called when the user is leaving the Fragment.

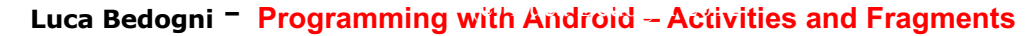

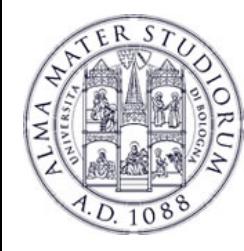

<u>}</u>

# **Android: Fragment Creation**

**onCreateView**()  $\rightarrow$  must return the View associated to the UI of the Fragment (if any) …

public class ExampleFragment extends Fragment {

@Override public View onCreateView(LayoutInflater inflater, ViewGroup container, Bundle saved) {

```
return 
inflater.inflate(R.layout.example_fragment, 
container, false);
```
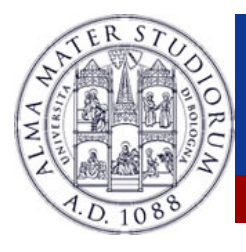

### **Android: Fragment Lifecycle**

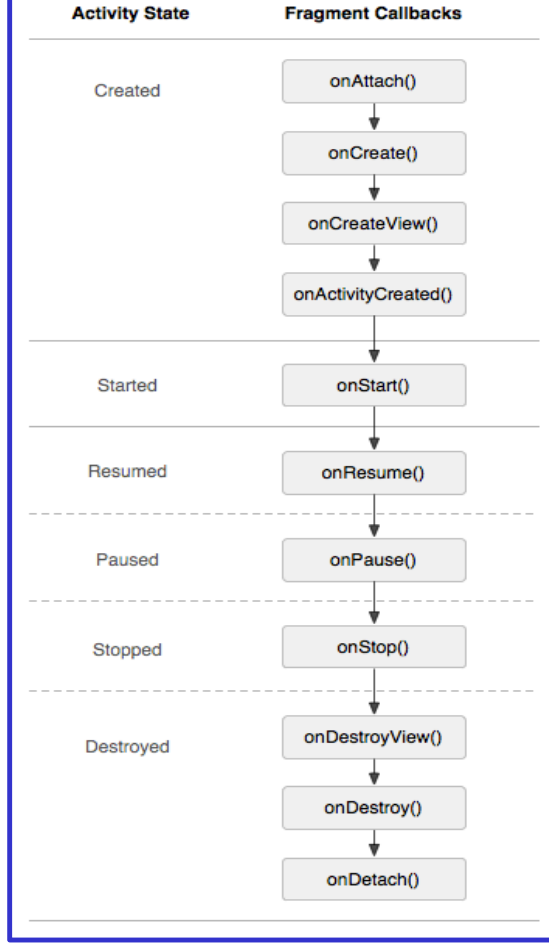

The lifecycle of the Activity in which the Fragment lives directly affects the lifecycle of the Fragment.

**onPause** (Activity) → **onPause** (Fragment)

**onStart** (Activity)  $\rightarrow$  **onStart** (Fragment)

**onDestroy** (Activity) → **onDestroy** (Fragment)

Fragments have also extra lifecycle callbacks to enable runtime creation/destroy.

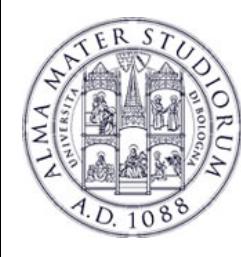

# **Android: Managing Fragments**

### A **Fragment** can get a reference to the Activity …

### getActivity()

### An **Activity** can get a reference to the Fragment …

ExampleFragment fragment=(ExampleFragment) getFragmentManager().findFragmentById(R.id.example\_f ragment)

The **FragmentManager** manages the Fragment associated to the current Activity.

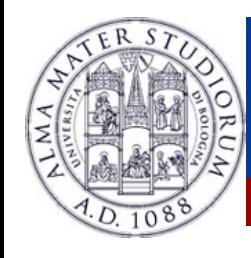

- $\triangleright$  Fragments can be added/removed/replaced while the Activity is running …
- $\triangleright$  Each set of changes to the Activity is called a **Transaction**.
- Ø **Transaction** can be saved in order to allow a user to navigate backward among Fragments when he clicks on the "Back" button.

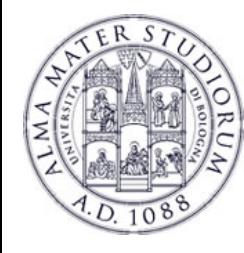

1. **ACQUIRE** an instance of the FRAGMENT MANAGER

FragmentManager man=getFragmentManager(); FragmentTransaction transaction=man.beginTransaction();

2. **CREATE** new Fragment and Transaction

FragmentExample newFragment=new FragmentExample(); transaction.replace(R.id.fragment\_container, newFragment);

3. **SAVE** to backStack and **COMMIT**

transaction.addToBackStack("FragmentExample");

transaction.commit();

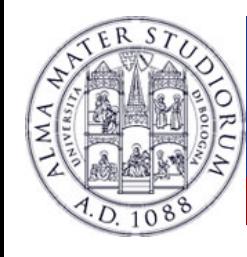

Ø A Transaction is not performed till the **commit** …

- $\triangleright$  If addToBackStack() is not invoked  $\rightarrow$  the Fragment is destroyed and it is not possible to navigate back.
- $\triangleright$  If addToBackStack() is invoked  $\rightarrow$  the Fragment is stopped and it is possible to resume it when the user navigates back.
- **Luca Bedogni Programming with Android Activities and Fragments**  $\triangleright$  **popBackStack**()  $\rightarrow$  simulates a Back from the user.